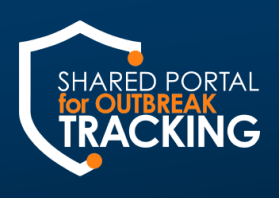

## COVID-19 REPORTING: WORKPLACE SETTINGS

Workplace settings refer to places of employment as defined in [Cal/OSHA COVID-19 Prevention Non-Emergency](https://www.dir.ca.gov/dosh/coronavirus/Non_Emergency_Regulations/)  [Regulations,](https://www.dir.ca.gov/dosh/coronavirus/Non_Emergency_Regulations/) section 3205(a)(2)(A)-(D).

#### Once the reporting threshold has been met, follow the directions below to use the SPOT Intake Form to report COVID-19 case clusters.

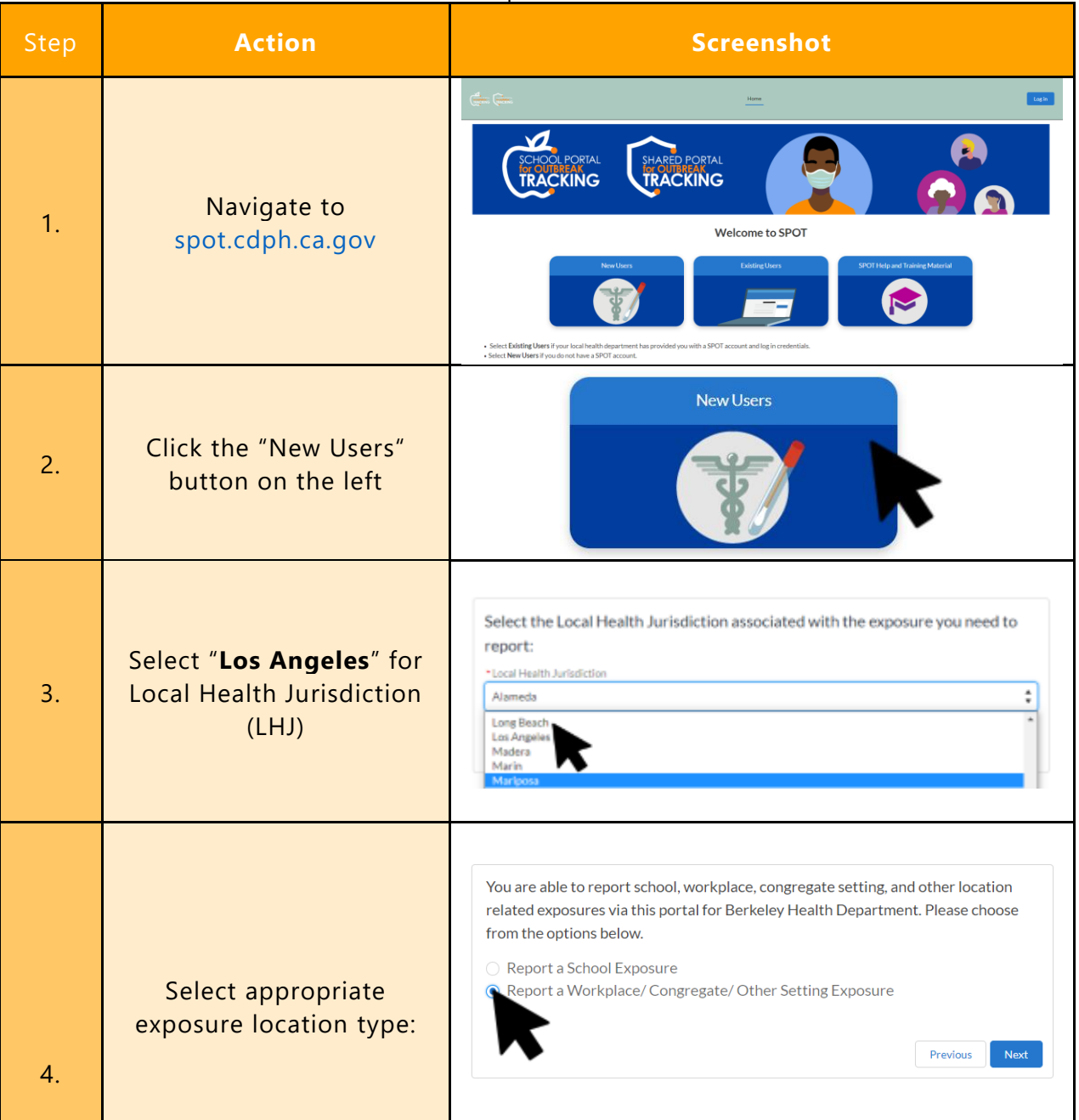

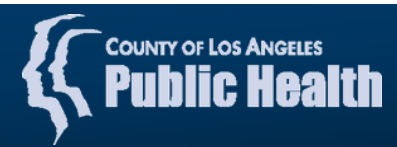

1

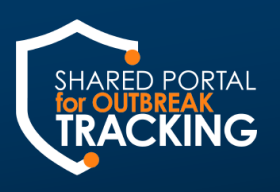

Shared Portal for Outbreak Tracking COVID-19 Reporting Toolkit: Workplace Settings

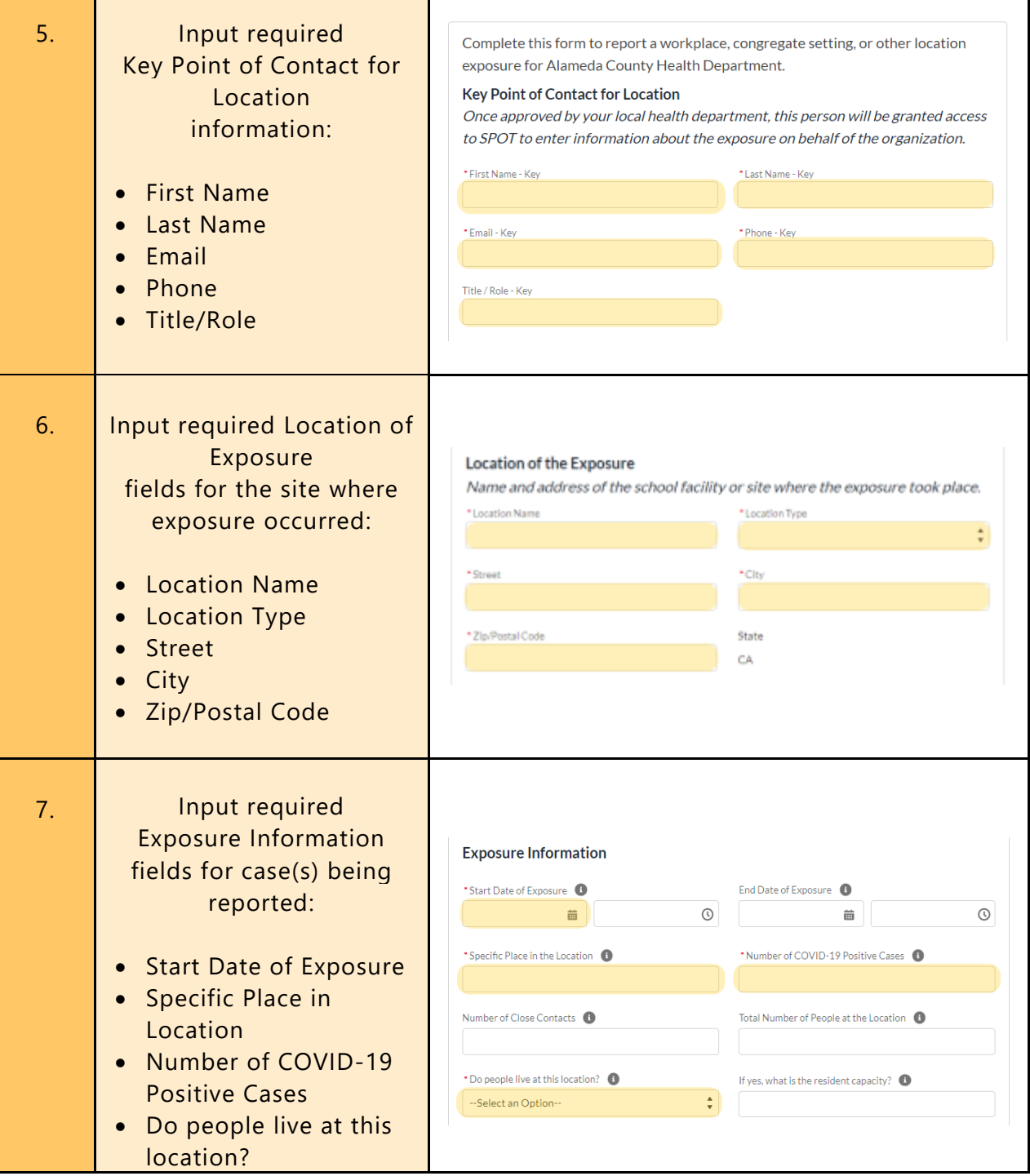

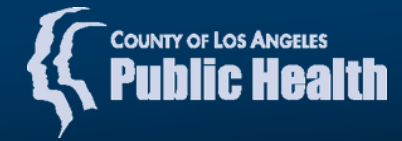

2

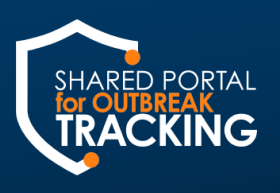

Shared Portal for Outbreak Tracking COVID-19 Reporting Toolkit: Workplace Settings

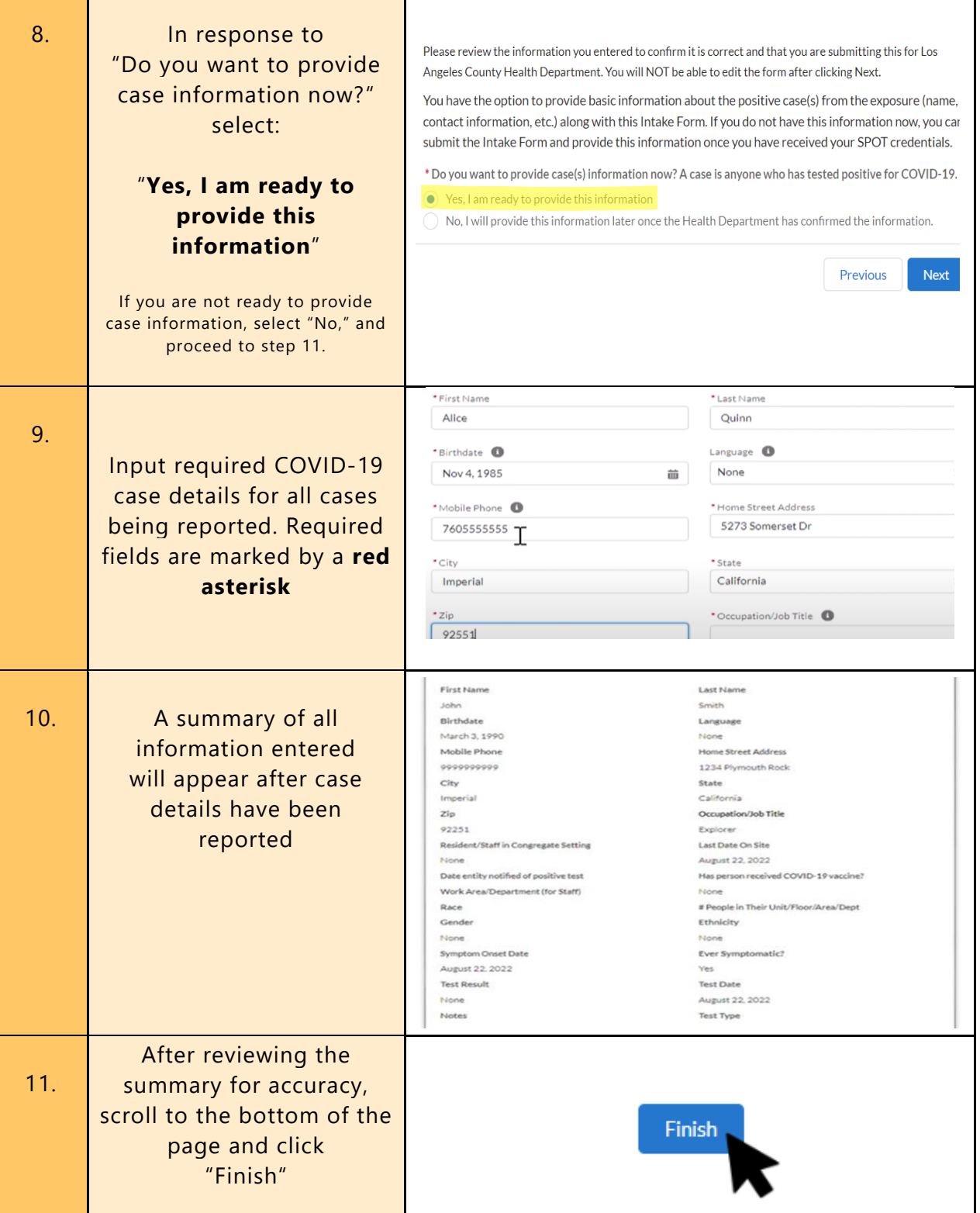

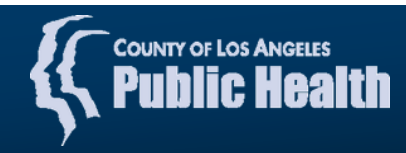

3

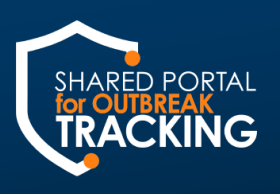

Shared Portal for Outbreak Tracking COVID-19 Reporting Toolkit: Workplace Settings

- 12. After submitting you will receive two emails from CA COVID Team:
	- 1. An automatic notification email with the message that the SPOT Intake Form was submitted successfully, a copy of information entered, and links to various resources
	- 2. You will receive a second email once the health department successfully processes your SPOT Intake Form; this email contains the location and exposure details and instructions on how to report additional cases linked to this cluster
		- *SPOT Intake Forms are typically processed within 1 business day*

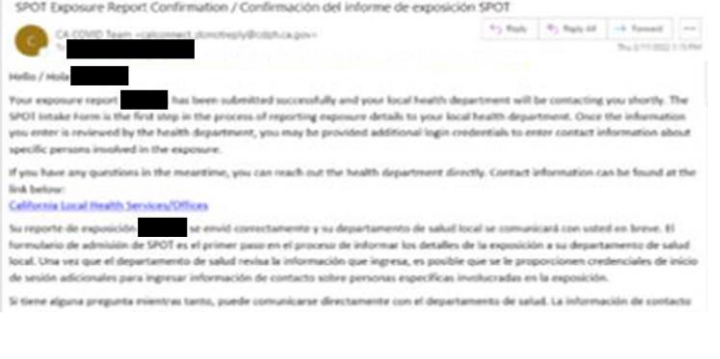

# 1. Example of Automatic Notification Email

The health department has processed the intake form for Central Perk with a start date of 8/8/2022, 3:14PM

To report additional cases identified within the next 14 days, please notate "2<sup>nd</sup> floor office" in the Specific Place in the Location field. You may also use the Notes field to add any additional notes and/or requests for follow up, if necessary.

Thank you,

COVID-19 Response Team

### 2. Example of Successful Processing Email

### How to Report Additional Cases Linked to Cluster

To report additional cases linked to this case cluster submit another SPOT Intake Form, inputting the same Specific Place in Location and a message in the Notes section. The processing confirmation from the health department will confirm that the case count for the cluster has been updated. If you haven't yet registered with SPOT, you will receive a registration email. Please make sure to log in with ".spot" at the end of your

email address.

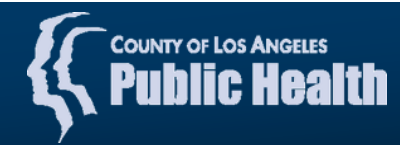